# CustomBrushesMini Crack For PC [Latest-2022]

# **Download**

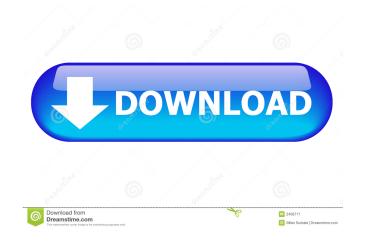

#### CustomBrushesMini Crack

Installs and creates custom brushes for the Paint.NET application. 3 reviews for CustomBrushesMini Download With Full Crack 5 out of 5 October 5, 2018 by Safwan Rated 5 out of 5 July 17, 2018 by Jackysf This is a pretty useful tool and much better than the default brush pack that comes with paint.net. You just choose the source and destination and it does all the work for you. June 13, 2018 by jackysf This is a pretty useful tool and much better than the default brush pack that comes with paint.net. You just choose the source and destination and it does all the work for you. It's a good thing to have a tool like this which is able to create brushes with different opacity so as to control the strength of brush strokes. I guess this kind of tool will be useful for people who has to create a lot of brushes. It saves a lot of time.package models import ("bytes" "encoding/json" "strconv" "testing.T) { for \_, model := range auditTestModels { \_, err := model.Create("foo", "foo") if err!= nil { t.Errorf("Unable to update model '%s' with parameters '%+v': %v", model.Name, model.Params, err) } } } func TestAuditPolicyDelete(t \*testing.T) { for \_, model := range auditTestModels { \_ err:= model.Edit("foo", "foo", map[string]interface{}} } } for \_, model := range auditTestModels { \_ err:= model.Edit("foo", "foo", map[string]interface{}} } } }

#### CustomBrushesMini Crack+ [32|64bit]

### CustomBrushesMini Download [March-2022]

#### What's New In?

Simple, intuitive and powerful! Paint.NET is an open source graphics editor for Windows platform. It's widely used by artists, designers, photo editors and webmasters. Over 30 million users worldwide have Paint.NET is an open source graphics editor for Windows platform. It's widely used by artists, designers, photo editors and webmasters. Over 30 million users worldwide have Paint.NET is an open source graphics editor for Windows platform. It's widely used by artists, designers, photo editors and webmasters. Over 30 million users worldwide have Paint.NET. The main window with the instructions are in the manual that comes with the software; 1. Double-click the installer and click "Next" to continue. 2. Install the program if you want to. 3. When you have completed the installer and then close the "Setup.exe". 4. Open Paint.NET. The main window will appear with a default set of sample brushes. This is the default set of brushes for the program. 5. Select "Tools | Brushes..." to open the brush box. 6. Click on "Image..." to load a new image. You will see a new window pop up with all the available brushes. 7. Choose your brush and customize it in the way you want. You can also drag the brush to place it on the image. 8. When you are done, click "OK" to save it to your default brushes file. 9. Repeat steps 4 to 8 to load more brushes if you like. 10. When you are done, click "OK" to save it to your default brushes file. 9. Repeat steps 4 to 8 to load more brushes if you like. 10. When you are done, click "OK" to save it to your default brushes file. 9. Repeat steps 4 to 8 to load more brushes if you like. 10. When you are done, click "OK" to save it to your default brushes file. 9. Repeat steps 4 to 8 to load more brushes if you like. 10. When you are done, click "OK" to save it to your default brushes file. 9. Repeat steps 4 to 8 to load more brushes if you like. 10. When you are done, click "OK" to save it to you default brushes file. 9. Repeat steps 4 to 8 to load more brushes if you like. 10. When you are done,

## **System Requirements:**

Minimum: OS: Microsoft Windows 10 x64 Processor: Intel Core i5 2.6 GHz / AMD Phenom II X6 1090T Memory: 8 GB RAM Graphics: DirectX: Version 11 Storage: 2 GB available space Additional Notes: The font size of up to 64 pixels can be altered in the control panel. Additional Notes: The requirements above are guidelines to help you make the best choice of graphics card and its driver. You may

https://uriankhai.at/wp-content/uploads/2022/06/gemmdar.pdf

https://comoemagrecerrapidoebem.com/?p=3263 https://72bid.com?password-protected=login

https://idventure.de/wp-content/uploads/2022/06/ingphem.pdf

http://kurtosh-kalach.com/midrey-youtube-downloader-crack-patch-with-serial-key-free-latest/

https://innovacioncosmetica.com/wp-content/uploads/2022/06/Mark Six Analyst.pdf https://chichiama.net/?p=37256

https://b-labafrica.net/okdo-all-to-pdf-converter-professional-x64-2022/https://fennylaw.com/free-hide-ip-crack-full-product-key-for-pc-latest/http://www.midwestmakerplace.com/?p=6226

https://efekt-metal.pl/witaj-swiecie/

http://imbnews.com/autorunner-crack-free-registration-code/

https://biodashofficial.com/filesync-2-2-4-1-crack-torrent-mac-win/ https://videospornocolombia.com/egami-flow-screensaver-1-1-1-crack-win-mac-latest/http://diamondtoolusa.com/folder-guard-22-5-crack-activation-key-updated-2022/

https://mugstand.com/?p=471

https://whatchats.com/upload/files/2022/06/aB482r3NLB4hX399dOIY 07 b6ef143eb23f962c8438e08a5f4885ec file.pdf

https://moniispace.com/upload/files/2022/06/ytFuxx4Pa7zo56OSnO9u 07 0d25deb991427185bb28c2159b843325 file.pdf

https://www.digitalgreenwich.com/pin-more-crack-updated-2022/

http://dealskingdom.com/fastpano-ps-pro-crack-license-code-keygen-x64/